#### **[Cómo Escoger El Mejor](https://blog.hostdime.com.co/como-escoger-el-mejor-servicio-de-alojamiento-web-para-el-seo/) [Servicio De Alojamiento Web](https://blog.hostdime.com.co/como-escoger-el-mejor-servicio-de-alojamiento-web-para-el-seo/) [Para El SEO](https://blog.hostdime.com.co/como-escoger-el-mejor-servicio-de-alojamiento-web-para-el-seo/)**

La mayoría de los usuarios que lean este articulo, estarán interesados en **mejorar organicamente el [posicionamiento de su pagina web](https://pcweb.info/category/posicionamiento-web-bogota/)**, y si ya conocen este tema, seguro que ya están un paso adelante de los demás usuarios. Si estas conociendo sobre este tema, o si estas re diseñando tu sitio web, o pensando en **migrar de**

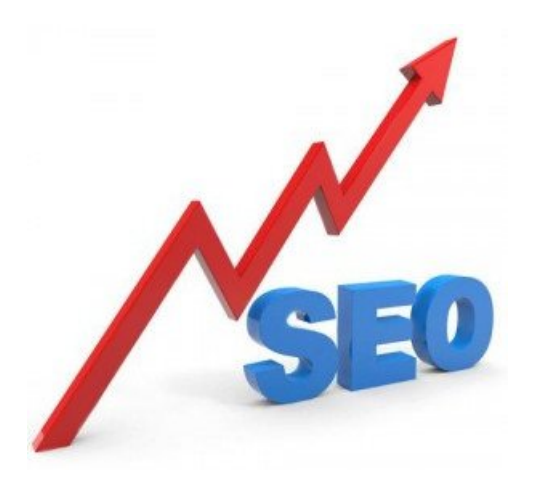

**hosting**, de seguro te interesará saber sobre la **relación que puede llegar a tener tu proveedor de hosting con el SEO** en tu sitio web.

Algunas personas no se dan cuenta, pero el **proveedor de alojamiento web** tiene un efecto significativo tanto en relación con sus clientes y su ranking de búsqueda, un claro ejemplo de esto, es el siguiente sitio sobre cirugia plastica en Colombia, el cual es un sitio que cuenta con algunas buenas **características de SEO**, pero la gran ventaja es usar un **excelente proveedor de hosting** para brindar un buen tiempo de respuesta.

A continuación, verás algunas características que deberías manejar para [escoger sabiamente tu proveedor de hosting,](https://blog.hostdime.com.co/5-consejos-para-escoger-un-proveedor-de-hosting/) el **plan de hosting**, y con esto tener a tu favor otro **factor para mejorar el SEO**.

## **Paso 1: Decida qué tipo de máquina necesitará**

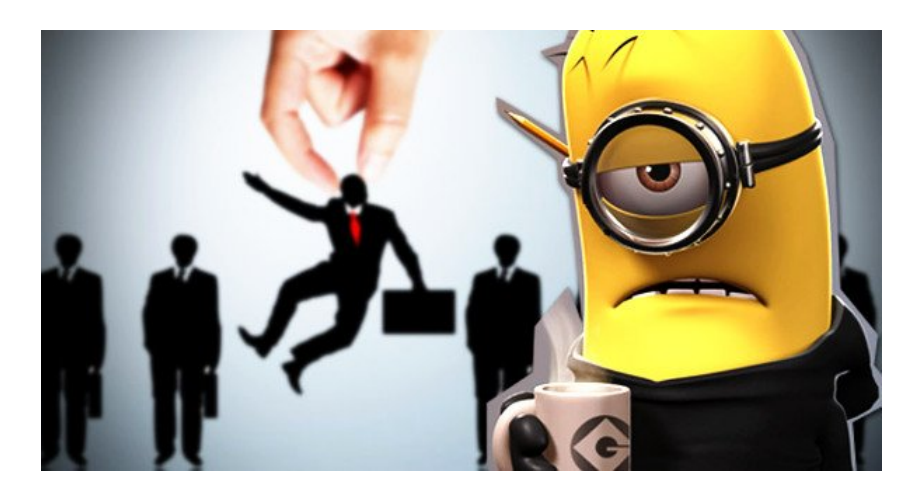

Existe una variedad de tipos de alojamiento, pero si cuentas con un negocio en linea y el SEO es importante para tu negocio,tendrás que conocer los 3 planes

de hosting que puedes encontrar. Estos son:

**Servidores web dedicados** es la opción más robusta que puedes encontrar. Esta es la mejor opción para quienes cuentan con su propio negocio físico, y deseen dar una estabilidad a las visitas que pueda tener el sitio web. Si eres un **blogger**, o cuentas con una **pequeña empresa**, de seguro no querrás tener este gasto, ya que con otros planes mas económicos, podrás aguantar las visitas que tenga tu sitio web.

**Servidores privados virtuales o VPS**, son la opción intermedia, y menos costosa que un Servidor Dedicado, aun así, es una opción robusta, en la cual tendrás libertad de modificar y administrar lo relacionado en tu VPS. Ten cuidado con los VPS que comparten la IP, ya que si algún otro sitio esta marcado como Spam, puede **afectar directamente el SEO de tu sitio web**.

**Hosting compartido** es la opción mas económica, pero también la mas restringida, ya que no puedes administrar nada del software o maquina. En este tipo de hosting, no puedes elegir, o agregar una IP, con lo que si tu sitio esta compartiendo la IP con algún sitio marcado como Spam o sitio malicioso, tu web puede tener la reputación de los demás sitios alojados. En

**HostDime Colombia** nos preocupamos por esto, y en nuestros servicios de hosting compartido, solo se alojan sitios confiables.

# **Paso 2: Conozca los términos de los servicios hosting**

Antes de contratar el servicio que mas se acomode a tus necesidades, existen unos cuantos aspectos que debes conocer, y los cuales son los mas importantes que tienen relación en cuanto al SEO:

• **Ancho de banda**. Cada vez que el usuario visita un sitio web, esta descargando información, esta información esta limitada por la cantidad que permite un plan de hosting. Debes de tener en cuenta esto, ya que una vez alcanzado el limite, tu proveedor te podría cobrar un cargo extra para poder usar mas ancho de banda. Sin duda, en tus días buenos, no desearás haber agotado el ancho de banda disponible, si el rastreador de Google no encuentra activa tu página, pensara que ya no esta en funcionamiento.

• **Dirección IP**. Una dirección IP limpia, te da la seguridad de comenzar con el pie derecho ante Google. Como ya habíamos hablado en el plan de **hosting compartido**, si existe un solo sitio marcado como malicioso, tu web también sera maliciosa ante los ojos de Google. Otro punto a tener en cuenta, es que los rangos de IP pertenecen a ciertos países, al igual que la ubicación física del servidor, entre mas cerca este la dirección IP o el servidor, tus visitantes tendrán una respuesta mas rápida.

• **Tiempo de trabajo del servidor**. Es de vital importancia que el servicio este siempre ejecutándose, si el servicio falla bastante, dile adiós al SEO que hayas realizado con otro método.

• **Facilidad para montar tu sitio**. Existen planes que te brindan la opción de manejar paneles de administración, como cPanel, [WHMCS](http://en.wikipedia.org/wiki/CPanel), o el conocido Fantastico. Estos te dan la ventaja de administrar de forma fácil y rápida, sin perder tiempo para **invertir en el SEO**.

# **Paso 3: Encuentre comentarios del servicio**

Una vez hayas encontrado el servicio que podrías usar, debes buscar comentarios tanto negativos como positivos del servicio. Puedes realizar una búsqueda de palabras negativas como: «pesimo», «mal servicio», «fuera de linea», «no funciona», etc. En contra parte, es bueno también buscar los comentarios positivos de la empresa. Ademas de Google, puedes usar **foros de webmasters** para encontrar las experiencias tanto positivas como negativas.

### **Paso 4: Escoja el hosting adecuado**

No es raro encontrar algún comentario negativo en cualquier [empresa de hosting](https://www.hostdime.com.co/hosting-linux/), por lo cual tendrás que ser lo bastante objetivo como para separar los comentarios de un cliente que es insatisfecho por cualquier razón, y los comentarios

negativos justificados por verdaderas razones como hackeos continuos, robos de datos seguidos, servidores caídos, y todo lo relacionado con el mal servicio.

Una vez tengas en cuenta esto, sin duda podrás **encontrar un excelente servicio** en el que podrás comenzar con solidas bases tu sitio web.